## :Foxpro

:Foxpro

- 13 ISBN 9787801442697
- 10 ISBN 7801442695

出版时间:1999-07

页数:117

版权说明:本站所提供下载的PDF图书仅提供预览和简介以及在线试读,请支持正版图书。

## www.tushu111.com

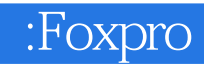

 $\frac{1}{2}$  , and  $\frac{1}{2}$  , and  $\frac{1}{2}$  , and  $\frac{1}{2}$  , and  $\frac{1}{2}$  , and  $\frac{1}{2}$  , and  $\frac{1}{2}$  , and  $\frac{1}{2}$  , and  $\frac{1}{2}$  , and  $\frac{1}{2}$  , and  $\frac{1}{2}$  , and  $\frac{1}{2}$  , and  $\frac{1}{2}$  , and  $\frac{1}{2}$  , a

 $\mu$ 

 $FoxPro$ 

 $FoxPro$   $7$ 

 $\alpha$  FoxPro $\alpha$ 

## :Foxpro

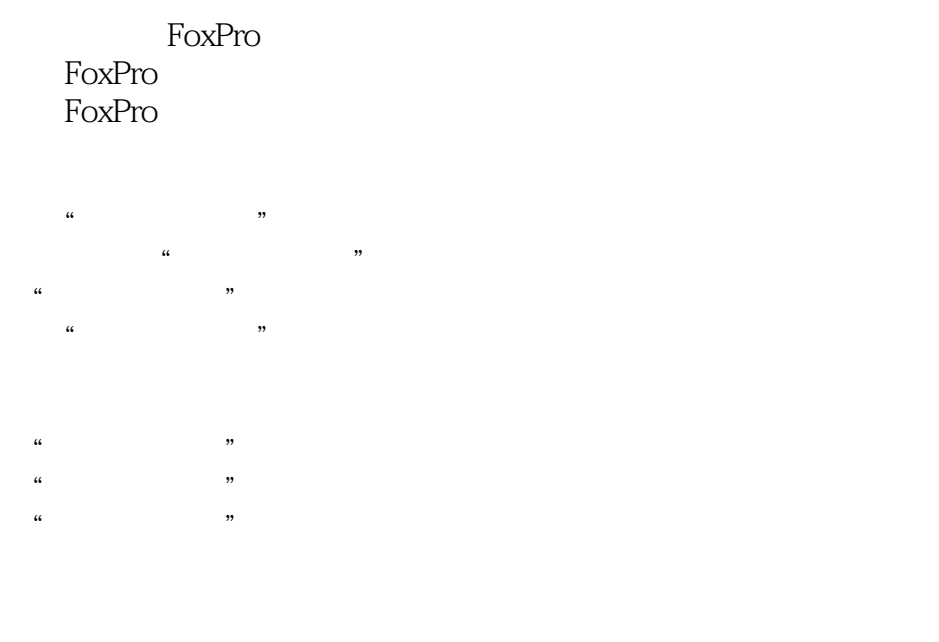

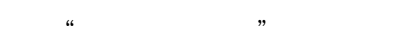

修改"软件登记库"框架

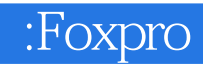

本站所提供下载的PDF图书仅提供预览和简介,请支持正版图书。

:www.tushu111.com